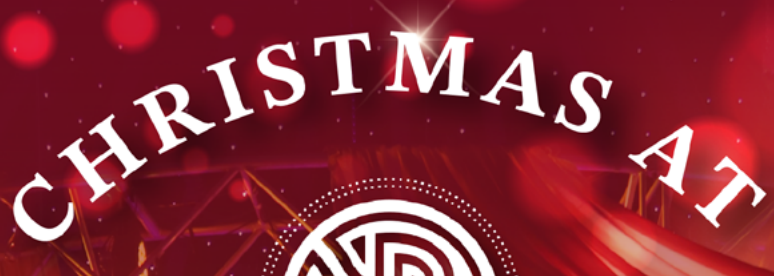

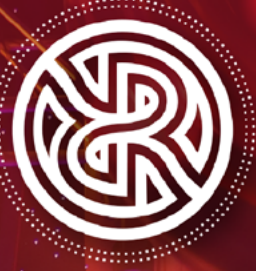

# THE ROUND ROOM

AT THE MANSION HOUSE

A HIMANY

THE RC

WWW.THEROUNDROOM.IE T: 01 634 4628 | E: sales@mansionhouse.ie

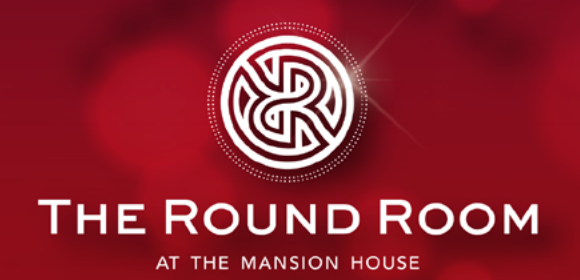

Immerse yourself in a world of classic elegance and festive charm this Christmas at The Round Room, where the spirit of the festive season comes alive.

Step into our timeless Christmas-themed venue in the heart of Dublin as we set the stage for an unforgettable evening of entertainment, food and dancing.

Enjoy a drinks reception on arrival, a three-course gala dinner, surrounded by our classic Christmas decor while being captivated by an array of entertainment throughout the evening under the starry night sky of The Round Room.

### **Christmas at The Round Room Includes:**

**Classic Christmas themed decor BAC** Glass of wine or Prosecco on arrival -00 A festive three course menu Christmas crackers, tea and coffee Multiple entertainment pieces throughout the night  $\sum$  Late bar & entertainment until 1:30am

**PRICE €130PP + VAT** 

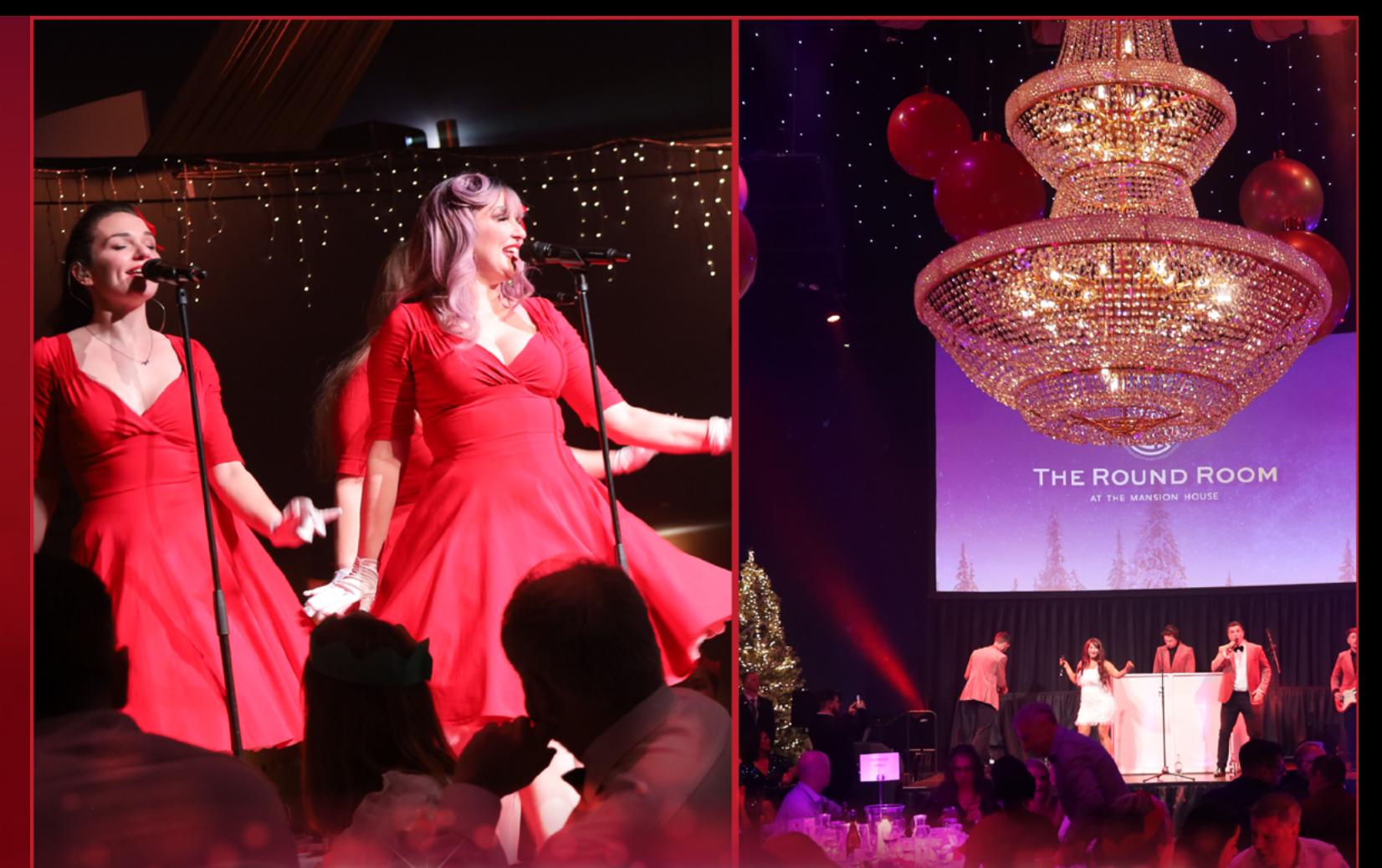

## SHARED PARTY NIGHTS AVAILABLE

Saturday 7th December | Saturday 14th December | Thursday 19th December

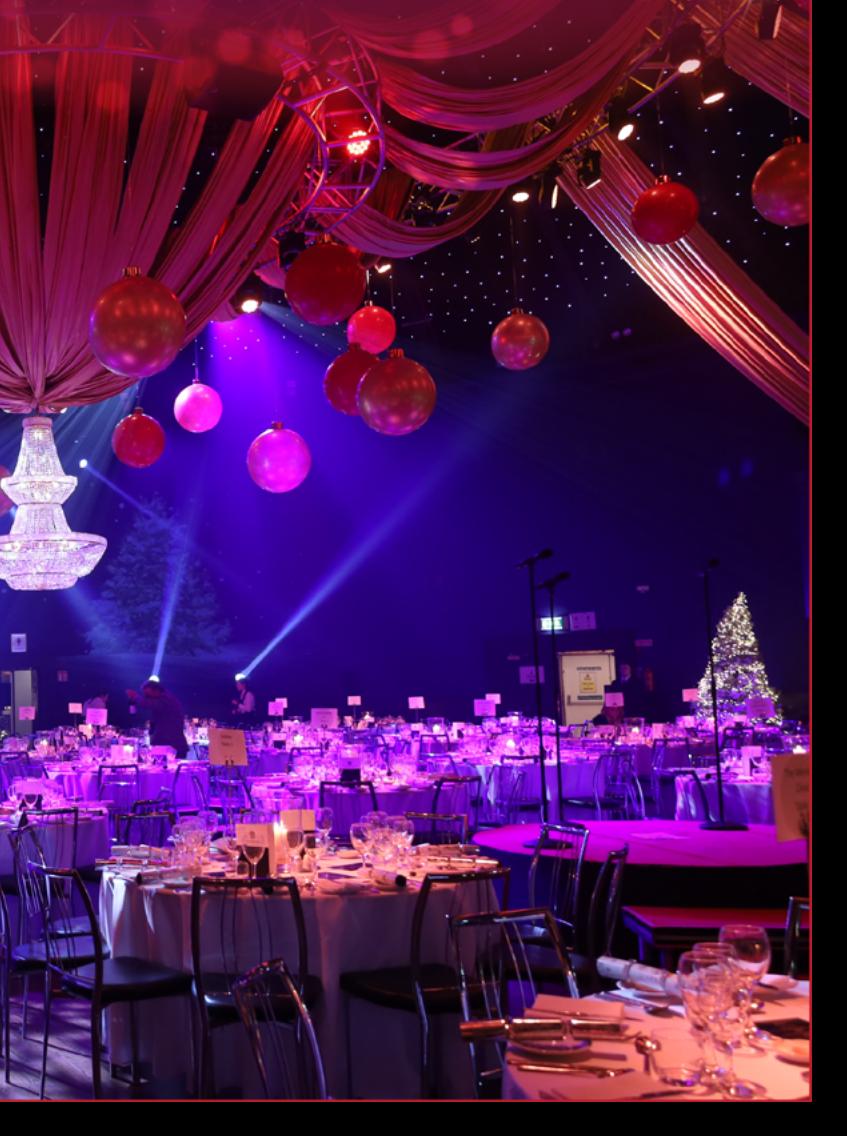

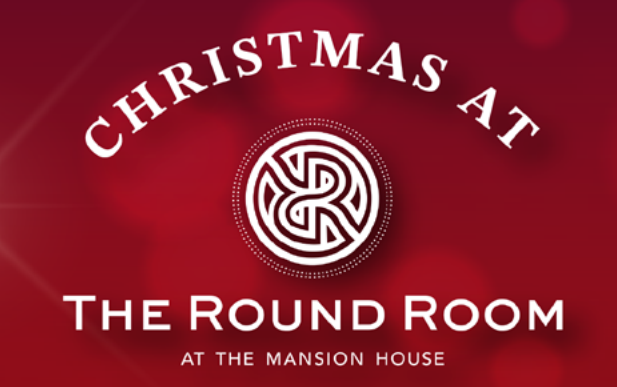

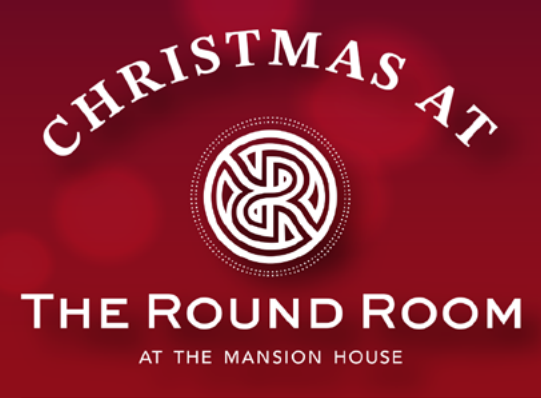

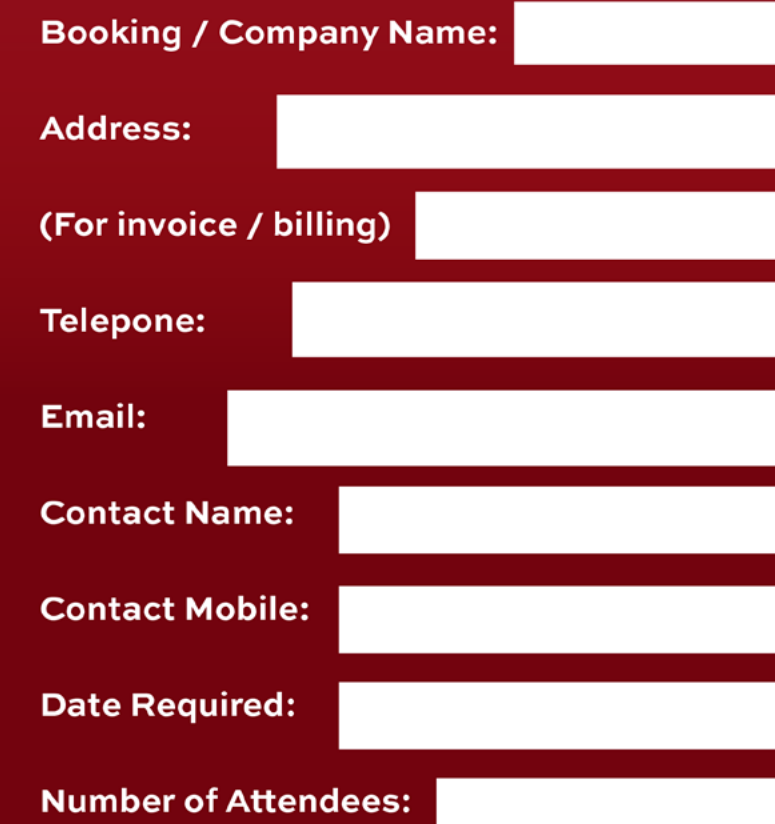

#### **Terms & Conditions:**

- Prices are €130 per person +23% VAT and includes service charge.
- All dates are subject to availability and viability.
- Please note that we can't unfortunately hold spaces without a signed booking form.
- Full prepayment is required within 5 working days of booking form receipt.
- All monies paid in advance are strictly NON-REFUNDABLE and cannot be used to pay any other goods or services. Organisers are requested to inform everybody in their party of this policy.
- All changes to bookings must be made in writing.
- No outside catering or beverages are to be brought onto the premises by attendees.
- Please advice your event booker or any dietary requirments / food allergies 7 days prior to arrival. Our beverage team require wine and beverafe pre-orders 14 days prior to arrival.
- 
- Any outstanding accounts for beverage or incidentals are to be settled on the nights, unless credit facilities are in place or pre-authorisation has been provided from The Round Room finance department.
- A bar tab either be pre-paid or may be opened on the night with a credit card behind the bar.
- Late comers will recieve the course served at the time.
- All prices & information is correct and time of going to print and are subject to change without prior notice. • Bookings are to be treated as ticket sales, please note that no refunds will be given.

I have read and understand the Terms & Conditions below

**SIGNATURE:** 

## **SAMPLE CHRISTMAS MENU**

#### **STARTER**

Creamy leek, spinach and potato soup, parmesan croutons Contains: 1 (wheat, Oats) 7

#### **MAIN COURSE**

Roast turkey breast, maple glazed ham, traditional stuffing, champ mash, chervil butter glazed vegitables, cranberry and port gravy Contains: 1 (wheat) 6, 7, 9, 10, 11, 12

#### **DESSERT**

Spiced ginger mousse tart, mulled wine berry gel, cinnamon caramel, almond soft cake, confit orange Contains: 1 (wheat) 3,7,8 (almond) 12

> Christmas cracker, tea & coffee included Contains: No Allergens but milk does contain: 7

### **ALLERGENS**

1 - Gluten | 2 - Crustaceans | 3 - Eggs 4 - Fish | 5 - Peanuts | 6 - Soybeans | 7 - Milk | 8 - Nuts 9 - Celery | 10 - Mustard | 11 - Sesame seeds 12 - Sulpher Dioxide | 13 - Lupin | 14 - Molluscs

- 
- 
-